**МБОУ «Западнодвинская средняя общеобразовательная школа №1»**

# **Проектная исследовательская работа**

# **по разработке и созданию сайта**

## **«Западнодвинские Хатыни»**

**Автор работы: Петрова Мария**

**ученица 9 «б» класса**

**Руководитель работы: Петрова Е.П.,**

**учитель информатики**

**г. Западная Двина**

**2014 год**

# Проектная работа по созданию сайта «Западнодвинские Хатыни»

## Оглавление

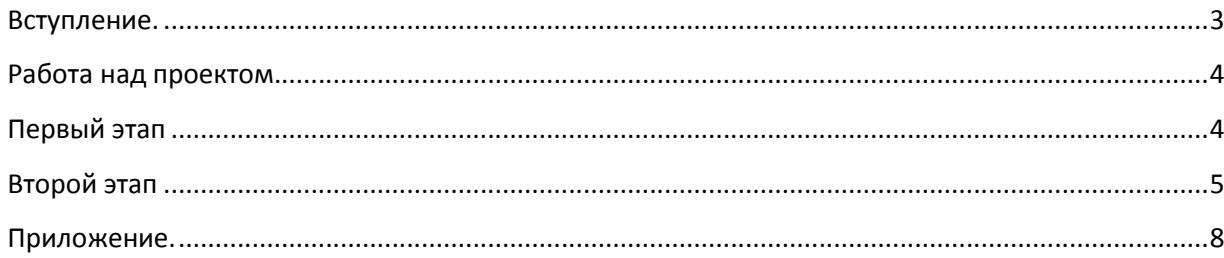

## **Вступление.**

Информационный проект «Западнодвинские Хатыни» призван систематизировать информацию об истории оккупации деревень Западнодвинского района в годы Великой Отечественной войны. В ходе реализации проекта были изучены и обобщены источники информации по истории Западнодвинского района, работы учащихся нашей школы разных лет, которые были направлены на увековечивание памяти деревень и их жителей, сожженных и замученных осенью 1941 года. Этот проект стал продолжением проекта, учащихся 10 «А» нашей школы 1985 года выпуска, и работы отряда «Память», интегрируясь в более крупный исследовательский и творческий проект по созданию сайта, став его частью.

Цель проекта – оставить памятные биографические данные о деревнях и их жителей, сожженных в годы Великой Отечественной войны, подготовив информационно-содержательное, поисково-исследовательское наполнение сайта и, определив основные формы представления информации, объединить результаты работы учащихся разных лет, способствовать сохранению памяти об историческом событии и людях, живших и погибших в то время.

Характер координации - *непосредственный,* то есть с *открытой координацией.* Учитель (координатор) участвует в проекте в своем собственном статусе и как участник первого проекта 1985 года, направляет работу, организует отдельные этапы проекта. Здесь важным является отказ от авторитарного руководства, работа в содружестве с учащимися с сохранением консультирующих функций, без навязывания своих решений.

Характер контактов. Этот проект - *внутренний*, он организован внутри одной школы.

Продолжительность проведения. Проект *долгосрочный*, так как разработан в течении трех месяцев подготовки сайта и сбора информации.

Полученные данные – в результате проделанной работы была достигнута поставленная цель, был разработан и оформлен сайт «Западнодвинские Хатыни». Конечно, полученный результат обладает лишь субъективной новизной, но насколько важна она для участников проекта. Данный проект принимал участие в областном конкурсе сайтов «Сделай мир лучше и начни с себя», на котором в ходе профессионального и зрительского голосования занял 4 место. И это, пожалуй, самый главный результат проекта.

## Работа над проектом.

Первым шагом в работе над проектом - обозначение проблемного поля, выявление некой потребности, которая должна быть удовлетворена  $\mathbf{B}$ результате работы. Информационный проект предполагает работу  $\overline{B}$ структуре исследовательской деятельности.

Проблемное поле - подготовить информационно-содержательное наполнение сайта, определить основные формы представления информации.

Разрабатываемый сайт должен был содержать: предмет информационного обозначением поиска: поэтапность поиска  $\mathbf{c}$ промежуточных результатов; аналитическую работу над собранными фактами; выводы; корректировку первоначального направления (если потребуется); дальнейший поиск информации по уточненным направлениям; анализ новых фактов; обобщение и т.д. (до получения результатов, **V** ДОВЛЕТВОРЯ ЮШИХ решению проблемы информационного поиска): заключение, оформление результатов (обсуждение), презентация сайта (защита), внешняя оценка, (рефлексия).

## Первый этап

Создание сайта – первый этап, решает две задачи: первая представляет собой формулирование целей и задач, которые предполагается достигнуть при реализации проекта, а также критериев и путей достижения этих целей, вторая заключается в комплексном планировании необходимых мероприятий по реализации веб проекта, включая собственно разработку различных планов, формирование основных идей и принципов сайта, проведение исследований, определение целевого сегмента потребителей (целевой аудитории), источников финансирования, состава исполнителей проекта и т.п. Данный этап имеет весьма важное, если не сказать - основополагающее значение, ведь от собранной в ходе его информации и принятых на основе ее анализа решений в конечном итоге зависит эффективность сайта и жизнеспособность выстроенной впоследствии web системы.

#### Определение целей создания сайта

Прежде чем создавать сайт нужно было определить назначение его, ответив

- на вопросы:
- Почему я создаю свой сайт?
- Для какой аудитории создается сайт?
- Какой информацией я хочу поделиться на страницах своего сайта?

#### Актуальность

Мне интересно было создать памятный сайт, обобщающий работу нескольких поколений учащихся нашей школы, увековечив память исчезнувших деревень и ребят, которые работали по этой теме.

### *Планирование структуры сайта*

Определив назначение и аудиторию нашего сайта я перешла к планированию его базовой структуры. Начала работу, составив список всей информации, которую я хотела бы включить. Этот список изменялся по мере возникновения новых идей. Вся собранная информация была разбита на логические группы: решила каждой для каждой деревни, постадавшей в ходе экспедиции карательного отряда посвятить отдельную страницу. .

## **Второй этап**

Вторым этапом работы является непосредственная реализация идеи [сайт под кл](http://www.divier.ru/uslugi/korporativnyy_sayt_prestige/)юч . В ходе него последовательно решаются как различные подготовительные и обеспечительные вопросы (выбор места размещения сервера, поставщика услуг доступа в интернет, регистрация домена и т.п.), так и вопросы, связанные с непосредственным обеспечением его работы: [дизайн сай](http://www.divier.ru/uslugi/dizayn_saytov/)та и его структура, производится первоначальное информационное наполнение сайта, интегрирование в существующие у владельца информационные системы, тестирование и размещение сайта на хостинге. Помимо этого в сюда же включаются и последующие мероприятия, такие, как [поддержка сай](http://www.divier.ru/uslugi/podderzhka_saytov/)та , развитие и совершенствование ресурса – периодические обновление содержимого (контента) и проверки корректности работы, а также необходимые технические и технологические обновления.

### *Выбор хостинга для сайта.*

Для создания своего сайта я решила остановиться на он-лайн конструкторе сайтов Jimdo, так как он предоставляет возможность использования бесплатного хостинга для неограниченного количества страниц, позволяет самому подобрать дизайн сайта и использовать наполнение сайта своими материалами, вставлять на страницы динамические изображения, видео и презентации. Зарегистрировшись на данном хостинге следующим этапом было выбор подходящего домена для сайта. Так как домены третьего уровня предоставляются пользователям бесплатно, поэтому мне необходимо было придумать домен третьего уровня. Домен должен легко запоминаться и отражать назначение сайта, поэтому остановилась на домене zaphatyn. Таким образом сформировался окончательный адрес моего сайта. Сайт расположен в сети Интеренет по адресу: [http://zaphatyn.jimdo.c](http://zaphatyn.jimdo.com/?logout=1)om

### *Подготовка структуры сайта*

Определив, какую информацию должна содержать каждая страница сайта, я рассчитала, сколько страниц должен содержать мой сайт. После этого продумала систему их связывания с помощью гиперссылок. Изучила возможности предоставляемых тем и фонов на хостинге, подобрала изображения для фона и темы для страниц своего сайта. На главной странице сайта находится мой взгляд на тему «Как сделать мир лучше», и почему я решила создать такой сайт.

#### *Наполнение сайта*

Для наполнения сайта информацией я использовала альбом, созданный учащимися 1984 года выпуска, в котором они записали высказывания очевидцев той страшной трагедии, информацию из книги «Западная Двина» К.Маевского, презентацию о работе отряда «Память», под руководством учителя нашей школы Гавриловой З.М.

Наиболее сложным оказался этап наполнения графическими данными, так как фотографий действий карательного отряда на территории района нет, поэтому в работе использовала фотографии ребят отряда «Юность», которые в своем походе прошли по следам карательного отряда, нашли деревни, которые были стерты с лица земли, нашли братские захоронения жителей этих деревень. Фотографии нашлись в старом альбоме группы, поэтому из пришлось оцифровать, для того, чтобы поместить на страницы сайта. Альбом оформлялся в 1984 году, поэтому все воспоминания очевидцев и результаты поиска отряда написаны учащимися от руки. За 30 лет часть записей потерлась, поэтому потребовалось буквально восстанавливать данные.

Для размещения презентации о работе отряда «Память» потребовалось использование стороннего ресурса для размещения и хранения презентаций SlideShere. Предоставленную презентацию разместила на данном ресурсе и для просмотра ее на страницах своего сайта использовала скрипт для вставки презентации на языке HTML (гипертекстовом языке создания сайта).

Для размещения счетчика посещения сайта и временной линейки возраста сайта также потребовалось знание скриптов на языке создания сайтов HTML.

Так как сайт находится в свободном доступе в сети Интеренет одна из страниц сайта посвящена автору сайта, на которой я кратко рассказала о себе и своих увлечениях и еще одна страница посвящена городу, в котором я живу, чтобы посетителям было понятно где происходили события, о которых ведется речь на страницах моего сайта.

Выводы: Информационный проект увековечил данные о деревнях и жителях, сожженных и растрелянных осенью 1941 года в период прохода карательного отряда по нашему району, обеспечил доступ широкого круга пользователей к данной информации.

В результате проделанной работы была достигнута поставленная цель, был разработан и оформлен сайт «Западнодвинские Хатыни». Конечно, полученный результат обладает лишь субъективной новизной, но насколько важна она для участников проекта. Данный проект принимал участие в областном конкурсе сайтов «Сделай мир лучше и начни с себя», на котором в ходе профессионального и зрительского голосования занял 4 место. И это, пожалуй, самый главный результат проекта.

## **Приложение.**

### Конструктор сайтов Jimdo:

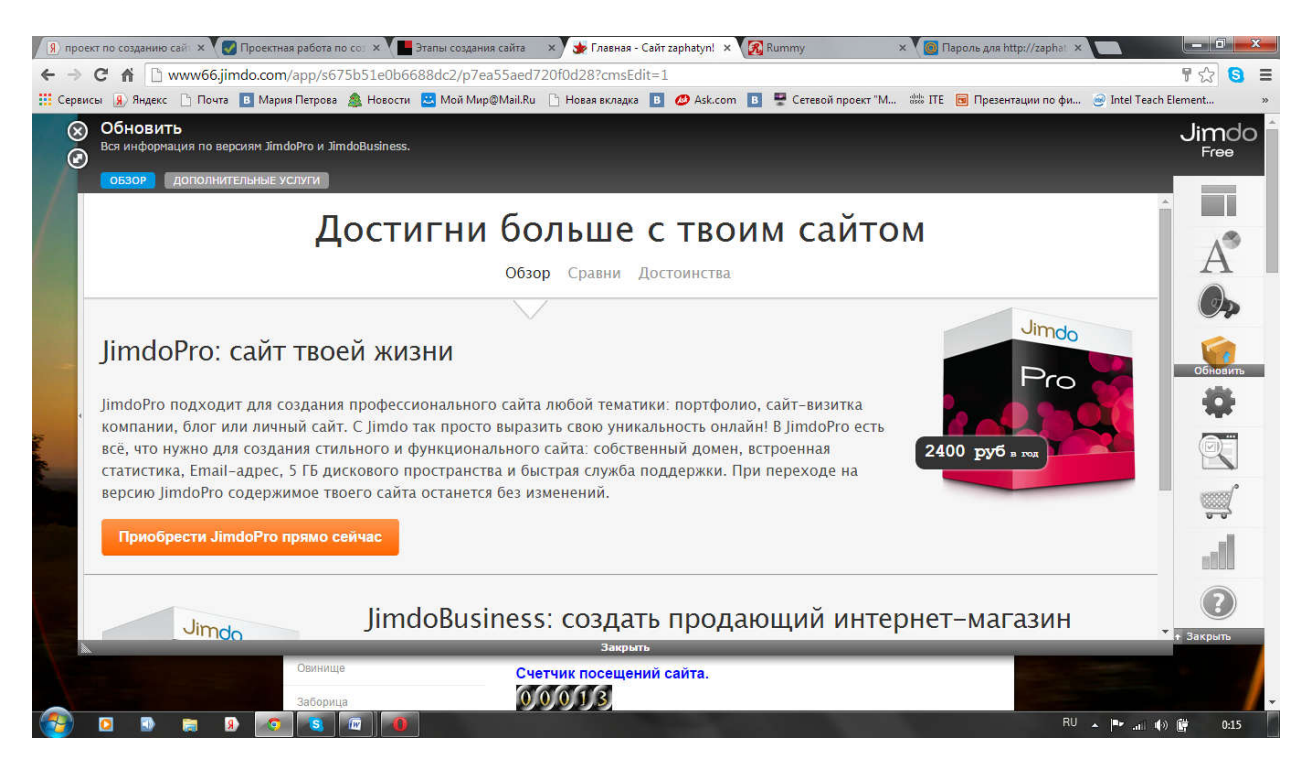

### Главная страница сайта (заголовок и логотип областного конкурса сайтов)

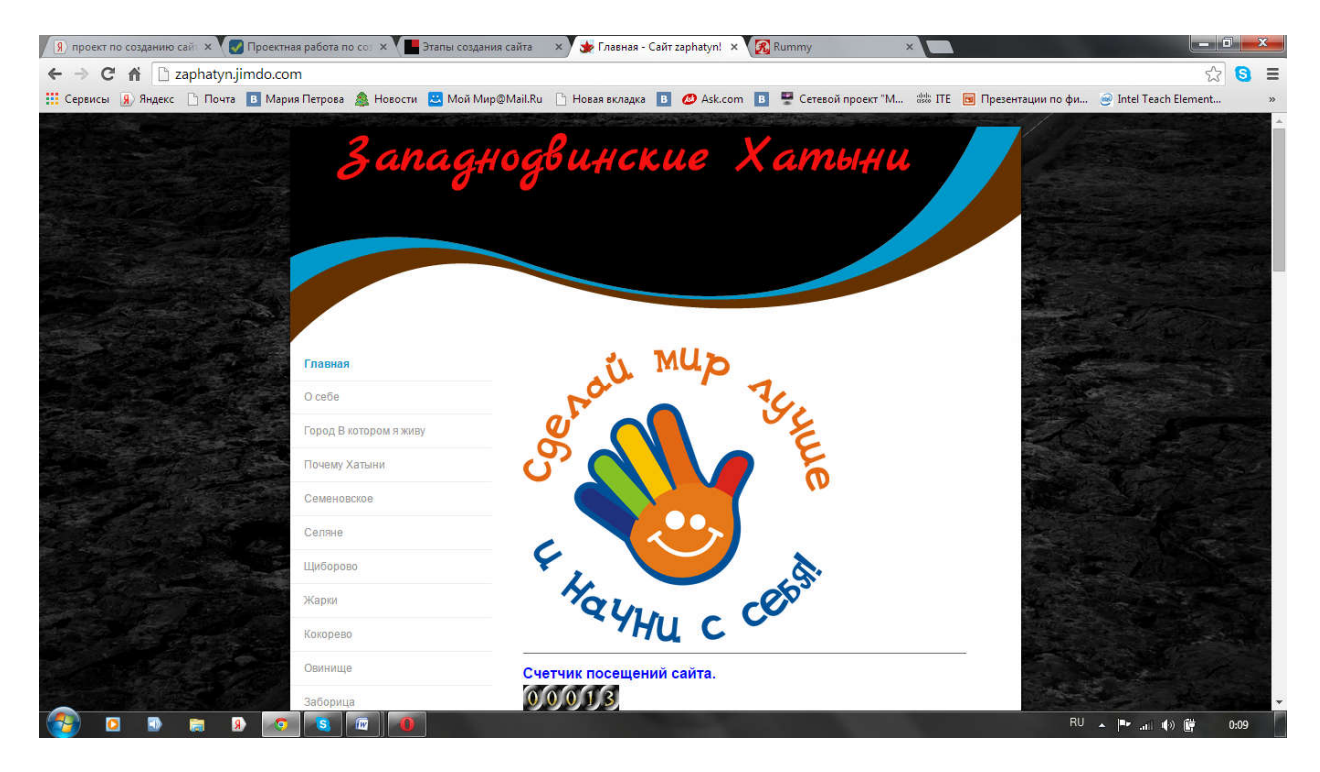

### Страницы альбома отряда «Юность»

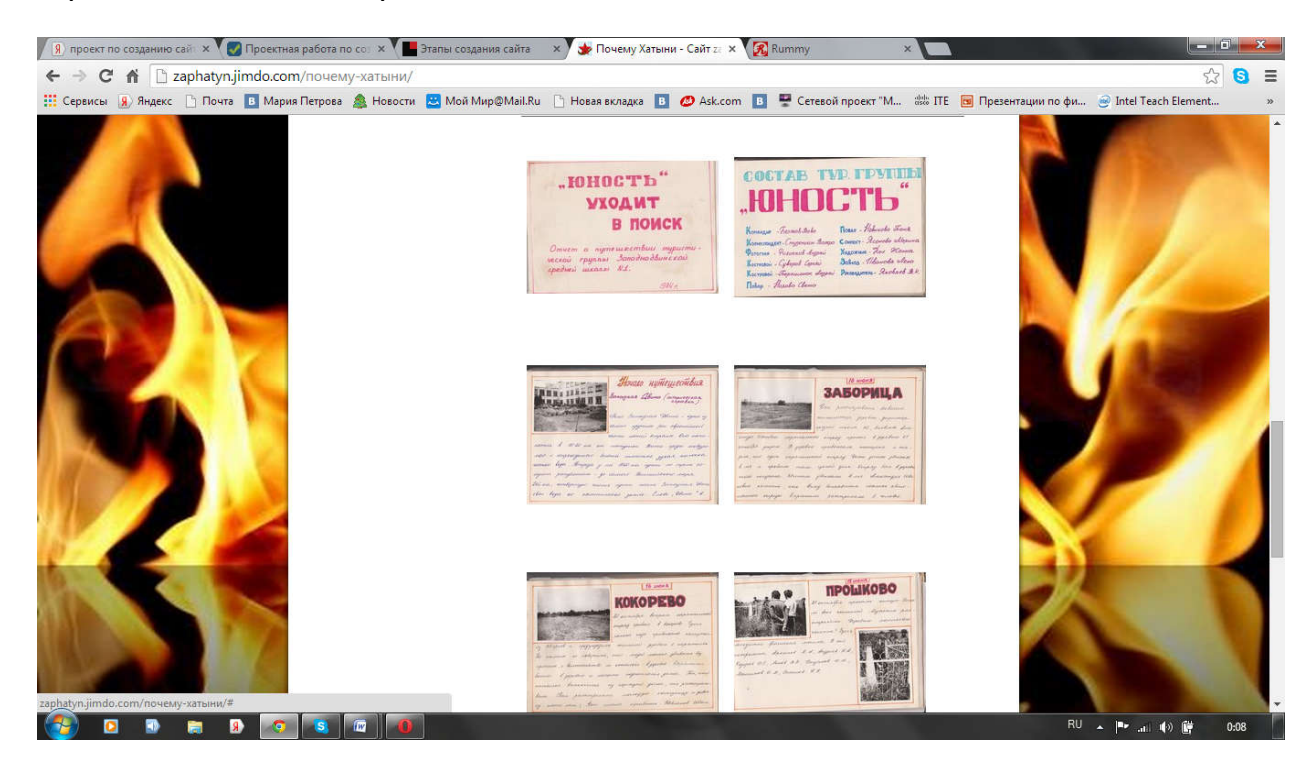

## Страница, посвященная одной из деревень (Овинище):

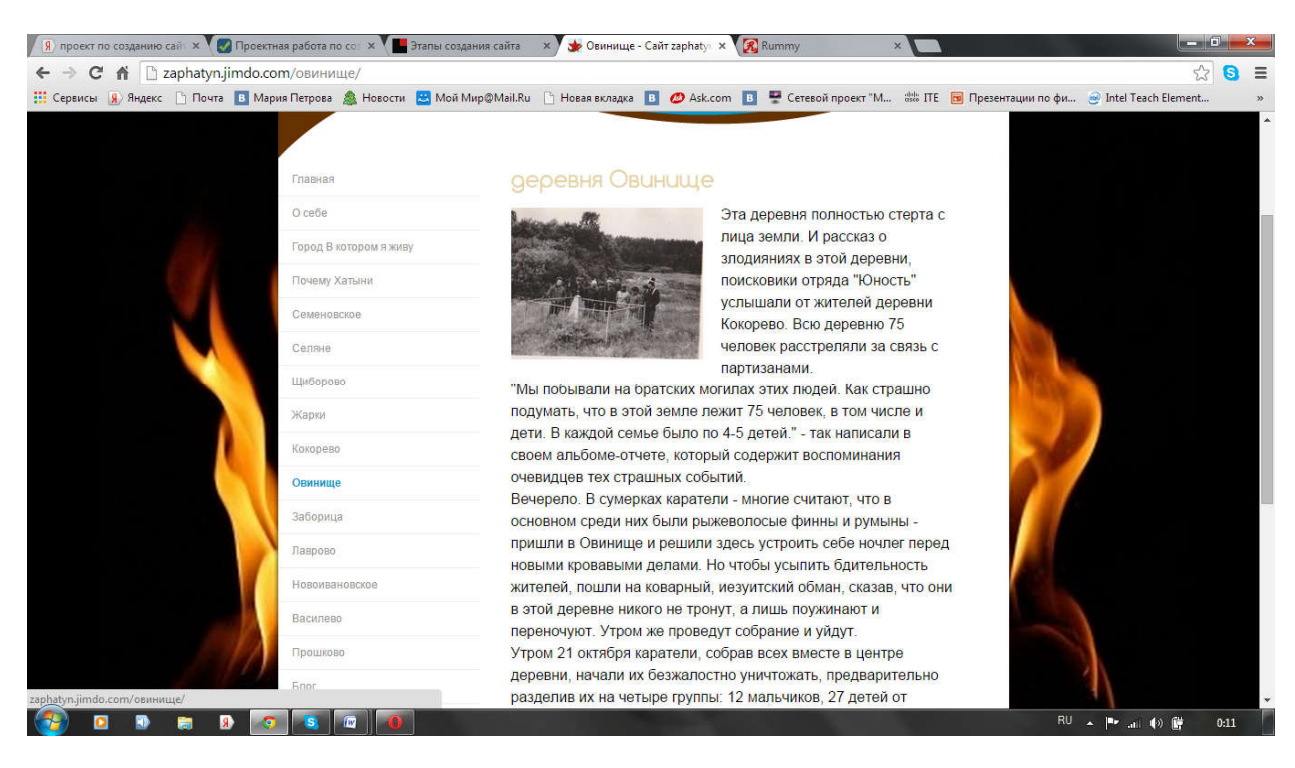